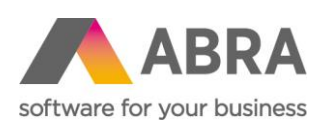

ABRA Software a.s. Jeremiášova 1422/7b 155 00 Praha 13

IČ 25097563 DIČ: CZ25097563 Zaps. v OR u Městského soudu v Praze, odd. B, vložka 4475

## ÚPRAVY NESYSTÉMOVÝCH TISKOVÝCH SESTAV

Postup úpravy nesystémových sestav FV a DV pro zobrazení zaokrouhlené částky při zúčtování daňového zálohového listu

Datum 7. června 2023

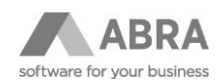

## OBSAH

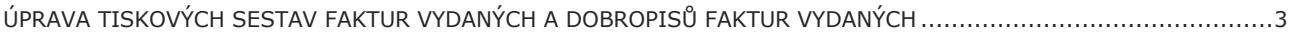

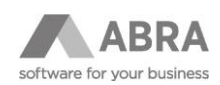

## <span id="page-2-0"></span>ÚPRAVA NESYSTÉMOVÝCH (UŽIVATELSKÝCH) TISKOVÝCH SESTAV FAKTUR VYDANÝCH A DOBROPISŮ FAKTUR VYDANÝCH

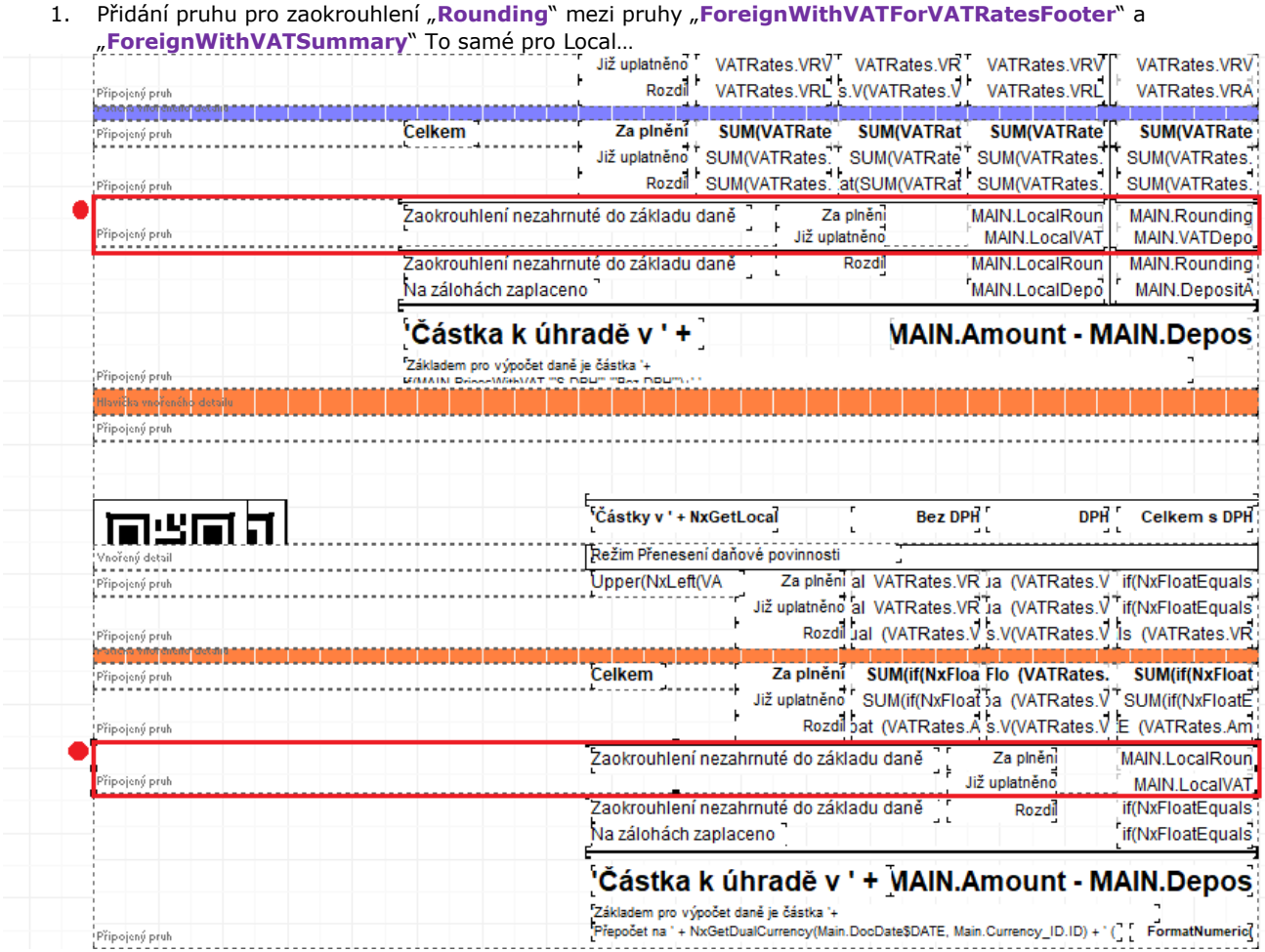

- 2. Podmínka pruhu **Rounding**: ((MAIN.LocalVATDepositRoundingAmount <> 0) or (MAIN.VATDepositRoundingAmount <> 0)) and ((MAIN.Currency\_Code <> NxGetCompanyCurrency) and MAIN.VATDocument)
- 3. Podmínka pruhu **LocalRounding**: (MAIN.LocalVATDepositRoundingAmount <> 0) and
	- ((MAIN.Currency\_Code = NxGetCompanyCurrency) and MAIN.VATDocument)
- 4. Do pruhu **Rounding** přidat:
	- a. **Útvar** čára nahoru dělící pruhy
	- b. **Text**: Zaokrouhlení nezahrnuté do základu daně
	- c. **Text**: Za plnění
		- i. **Výraz**: MAIN.LocalRoundingAmount MAIN.LocalVATDepositRoundingAmount
		- ii. **Druhý Výraz**: MAIN.RoundingAmount MAIN.VATDepositRoundingAmount
	- d. **Text**: Již uplatněno
		- i. **Výraz**: MAIN.LocalVATDepositRoundingAmount
		- ii. **Druhý Výraz**: MAIN.VATDepositRoundingAmount
- 5. V pruhu **ForeignWithVATSummary** se upraví:
	- a. **Text**: Zaokrouhlení nezahrnuté do základu daně
		- i. **Podmínka tisku**: ((MAIN.LocalVATDepositRoundingAmount = 0) or
		- $(MAIN.VATDepositRoundingAmount = 0)$  and  $(MAIN.RoundingAmount < 0)$
	- b. **Útvar** čára dělící pruhy dostane podmínku tisku
		- i.  $((MAIN.LocalVATDepositRoundingAmount = 0)$  or  $(MAIN.VATDepositRoundingAmount = 0))$
	- c. Do pruhu se přidá text "**Rozdíl**"
		- i. **Podmínka tisku**: (MAIN.LocalVATDepositRoundingAmount <> 0) or
		- (MAIN.VATDepositRoundingAmount <> 0)
- 6. Do pruhu **LocalRounding** přidat:

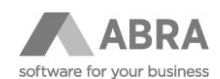

- a. **Útvar** čára nahoru dělící pruhy
- b. **Text**: Zaokrouhlení nezahrnuté do základu daně
- c. **Text**: Za plnění
	- i. **Výraz**: MAIN.LocalRoundingAmount MAIN.LocalVATDepositRoundingAmount
- d. **Text**: Již uplatněno
- i. **Výraz**: MAIN.LocalVATDepositRoundingAmount
- 7. V pruhu **LocalWithVATSummary** se upraví:
	- a. **Text**: Zaokrouhlení nezahrnuté do základu daně
		- i. **Podmínka tisku:** (MAIN.LocalVATDepositRoundingAmount = 0) and (MAIN.RoundingAmount <> 0)
	- b. **Útvar** čára dělící pruhy dostane podmínku tisku
		- i.  $(MAIN.LocalVATDepositRoundingAmount = 0)$
	- c. Do pruhu se přidá text "**Rozdíl**"
		- i. **Podmínka tisku**: (MAIN.LocalVATDepositRoundingAmount <> 0)
		- ii. Výraz pro rozdíl dostane podmínku: (MAIN.RoundingAmount <> 0) or
		- (MAIN.LocalVATDepositRoundingAmount <> 0)
- 8. Podmínka pruhu **ForeignWithVATCheckSpace** a pruhu **ForeignWithVATHeader** se doplní o přidaný pruh.
	- a. NxBandHeight('Rounding') +

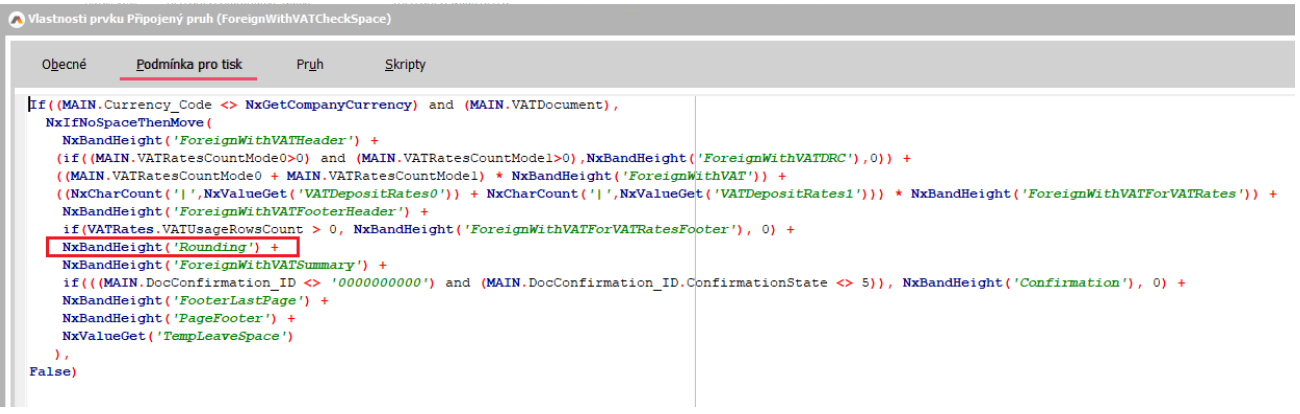

9. Podmínka pruhu **LocalWithVATCheckSpace** a pruhu **LocalWithVATHeader** se doplní o přidaný pruh. a. NxBandHeight('LocalRounding') +

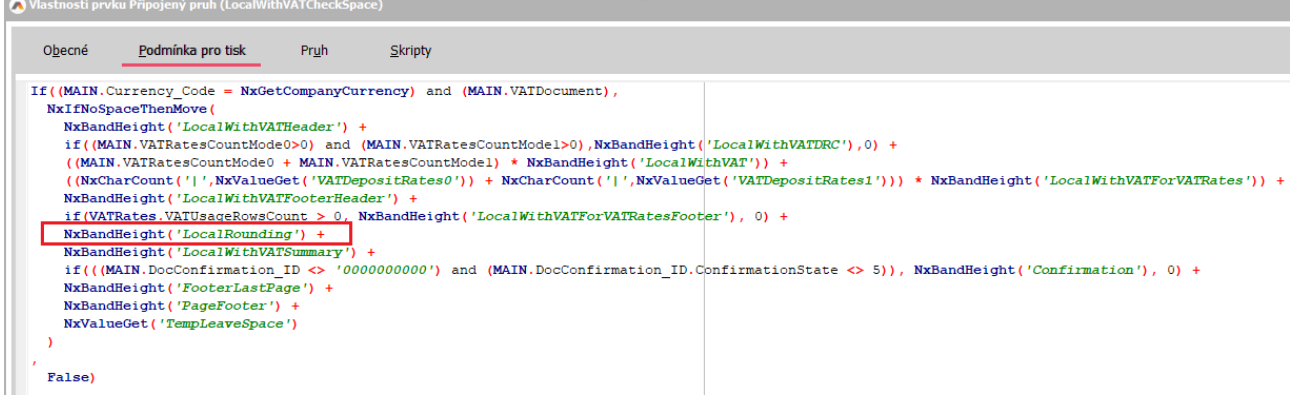